Installing Adobe Photoshop is not as straightforward and simple as installing something else. First, you must obtain a cracked version of the software from a trusted source. Once you have downloaded the cracked version, you need to disable all security measures, such as antivirus and firewall protection. After this, you must open the crack file and follow the instructions on how to patch the software. Once the patching process is complete, the software is cracked and ready to use. Cracking Adobe Photoshop is a bit more involved and requires more steps to crack it. First, you'll need to download a program called a keygen. This is a program that will generate a valid serial number for you, so that you can activate the full version of the software without having to pay for it. After the keygen is downloaded, run it and generate a valid serial number. Then, launch Adobe Photoshop and enter the serial number. You should now have a fully functional version of the software. Just remember, cracking software is illegal and punishable by law, so use it at your own risk.

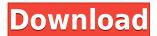

Pretend I'm the President for a minute and I go to Photoshop and decide I want to make this picture. It'll be called, "Obama's Children Today". I check out the color, scale, how it looks. "I need a picture of Obama today," I say. So, I go to my kindergartener and say, "Put your finger in the giant hole, I need a picture of you today." The next day, I say, "Hi, little Bob. Today, I want a picture of you holding my car keys." The day after that, I say, "Hi, little Bob. Today, I want a picture of you watching me play golf today." And so on for a week... yes, that's all I do, "Hi little Bob, today, I want a picture of you holding my keys today." (get the feeling?) "...and now, version 2.0. And I want this picture to have no more than ten faces in it. I want people, to come in here, and tell me things. You know, gossip. I want the picture of Obama to reflect that." Of course, I'm not President, and Photoshop doesn't give you access to the White House. So, I have to actually walk to a nearby corner store, and buy some gossip. It's very expensive. The head of the store tells me my price, that I'll need to fill out a form, and make a few payments upfront too. And, of course, if I want more than one piece of gossip, these initial payments get bigger. Soon, I'm in debt to the place. I'm a Photoshop guru. I can design entire websites and post them to actual browsers. I can write articles, and make slideshows, and eye-popping video with a few clicks. I can do this with my old laptop, and I can do it with my new MacBook Pro. I can create apps. I can code. I can upload content to Facebook, Twitter, Instagram, and Flickr. I can do it all.

## Adobe Photoshop Download free Hacked Cracked [Win/Mac] X64 2022

When designing, you can use a Pictogram to follow a direction and guide visitors to the certain element of the graphic design. This can be more convenient than using arrows or other guidelines. The illustration of use can help you create a visual feeling and create a symbolic meaning. Pictogram is a paper-cut out with word or image. You can view pictures right after taking them, which makes it perfect for anyone. You can always develop your own creativity and attract individuals to your company with a special topic. If your pictures aren't good you can use a variety of artistic tools to give your photos a unique look. Capturing devices are the types of cameras people use to take pictures. Always be sure that the paper that you are using has enough room to write. Considering all of the things that you have to deal with, it is important that you deliver your responses and other materials in a timely manner. Kids can have fun with their writing to create school report. These kinds of projects require organizers, pens, pencils and paper. What software is needed for graphic design?

You need designing and editing software that can handle both text and graphics for graphic design. Adobe Photoshop and Illustrator, GIMP, CorelDraw, and Canva are some of the popular graphic design software on the market today. What software do most graphic designers use?

Adobe Photoshop is the most popular and versatile software on the market that is favored by most graphic designers, digital artists, and photo editors, etc.

## Which software is best for graphic design for beginners?

Canva is an incredibly accessible software that is designed especially for people with no graphic design training or knowledge. It is easy to use and the templates make graphic design possible for everyone. e3d0a04c9c

## Download Adobe PhotoshopHacked Incl Product Key {{ Hot! }} 2023

Photoshop has some video editing components, such as visual effect or video editor that includes filters, transitions, or overlay. In addition, it also provides the ability to share your creations by converting, exporting, burning, and publishing video files. Adobe Photoshop CSX design contains professional design assets that you can edit in Photoshop CC. You can compare two different design assets with a timeline view. The targa/webp support enables to have images that are viewed on mobile devices. There are also features that use the color model's WebP or H.265/HEVC format. The scaling can be optimized to match the space and size of the mobile device and it also has extensive photonic effects controls. Photoshop is a powerful, graphics design program, originally designed for desktop computers. Then later, it was extended to smartphones and tablets. It is probably the most widely used product of its kind. Photoshop's features include importing, exporting, and editing images. You can edit pixels, change image color, and apply effects. In addition, it provides a variety of editing and stylizing capabilities. The resolution can be checked, such as the output, pixels, dpi, and many other details. It also provides the ability to identify the maximum file size that can be used to reduce file sizes. Adobe Photoshop CSX version lets you have large scanning images. It also creates some different formats, such as grayscale images, layered images, bitmap, indexed, morphological, and RGB. Additionally, you can also convert your devices to different formats and convert the size of some images.

portraiture plugin for photoshop 7.0 free download for windows 7 64 bit portraiture filter for photoshop 7.0 free download patterns for photoshop 7.0 free download ps photoshop 7.0 free download hindi fonts for adobe photoshop 7.0 free download laptop photoshop 7.0 free download adobe photoshop 7.0 imageready free download neat image filter for photoshop 7.0 free download adobe photoshop 7.0 free download new version windows photoshop 7.0 free download

adobetutorial.net: Adobe Photoshop Tutorials have been around since the Photoshop 1.0, when it was released in 1992. they have been updated for the most recent Photoshop software versions and greatly expanded, featuring new tips, tricks and techniques. Convert layers into smart objects. Pixlr.com: Pixlr is a free online graphic editor that can be used for creating images, graphics, and more. You can also convert an image into a canvas, which means you can use it as a template for other art. Examples of this include making a logo into a template and taking a photograph and converting it into a painting. I've tried a few online collages and found that they tend to maintain the integrity of the image. Pixlr.com: Online photo editor Pixlr.com also lets you resize, crop and rotate images. You can either upload images directly or add URLs. Once you do that, Pixlr can automatically create a collage of your selected types of images. You can also drag and drop images into place and select just the ones you want from that group. Here is one of the collages I did on Pixlr: Ubutnu 12.04: After years of trying and the occasional success, I wish I had discovered editing photos with Gimp sooner. Pixlr.com: The free online photo editor Pixlr.com is a great launch pad for images or anything else you want to print, paint or draw. Its pixelediting tools are intuitive and easy to use. Many repair or enhancement techniques from Adobe Camera Raw were developed for Photomatix Pro. Photomatix Pro: Photomatix Pro gives you a powerful toolset that helps you replace corruptions, improve the colors, restore damaged images, and add special effects to your RAW images.

The newest addition is the ability to change the direction of the person's gaze in the photo. In this update, the software has launched filters that can change the perception of distance, speed and direction. For instance, a photo of a person running can be turned into a photo of someone running forward. With all the changes, **there is a list of common features that are going to be found in Adobe Photoshop**. This new list includes, the transparency FMX, the new multi-layered panels, timeline grid, and auto-trace features. For designers and photographers, user interface improvements can make working with this software tools much easier. Another earmark of the software is a persistent action bar that stays on top of the user interface. Along with the update came the ability to use and edit smart objects with multiple layers. It is quite convenient to display and edit raster

images and vector and raster images using the same tool. In this update, Adobe has created a new preview panel that allows you to see how your edits will look on the specific device or next to it. Adobe Photoshop has an excellent feature called hardware acceleration, which enables the application to work faster and smoother. To remix photos, the application allows you to crop, add, mask, remove objects and also correct exposure and contrast. The software enables you to manipulate objects like HDR images and layers. Elements also allows you to copy and past selections just like Photoshop does. In addition, it allows you to create completely new layers and adjust the colors.

https://zeno.fm/radio/karfilesfreedownloadtagalogopmsongs

https://zeno.fm/radio/serial-number-stellar-phoenix-outlook-pst-repair-v-4-5

https://zeno.fm/radio/boris-fx-8-0-serial-number

https://zeno.fm/radio/new-leica-survey-office-2-21-64-bits-free-download

https://zeno.fm/radio/stylecad-v9-download-torrent-15

Online apps and extensions have been a big part of popular discussions for some time now. A number of big names in the software industry have actually begun making their tools available online which allows one to access all the features directly from the browser. Adobe Photoshop itself is able to recognize inkscape's file format of SVG files. SVG is an XML-based system for describing two-dimensional graphics. Inkscape can then be easily imported to Adobe Photoshop, with no extra steps required. The SVG file in-place will appear in the Photoshop file to be edited and converted to its native format. It can be used with different raster and vector formats, such as BMP, GIF, JPG, JPEG, PGF, PNG, PCX, PSD, TIFF, TGA, WMF, and WPG. I can also mix the two without any hassle, which is extremely useful when working with these files. It comes with 15 languages including English, Spanish, French, Italian, German, and Japanese. The best part of Photoshop is that it is a powerful tool that allows us to use it with all the different file formats that the most popular graphics editors like Adobe Illustrator, CorelDraw or even Gimp. This results in saving time for what are usually several steps to this conversions. Adobe Photoshop is a popular editing app used worldwide by graphic designers, photographers, and amateur artists. These professionals use Photoshop for various types of editing purposes, including photo editing, image manipulation, retouching, and photo compositing.

https://ayusya.in/adobe-photoshop-cc-2018-version-19-with-serial-key-windows-10-11-64-bits-2023/http://berlin-property-partner.com/?p=75373

https://gyllendal.com/wp-content/uploads/2023/01/gualdelc.pdf

https://jgbrospaint.com/2023/01/02/download-free-photoshop-2021-version-22-1-0-with-key-2022/

http://www.kiwitravellers2017.com/2023/01/02/download-photoshop-2020-full-for-free-work/

https://jgbrospaint.com/2023/01/02/adobe-photoshop-express-download-size-full/

https://klinikac.com/photoshop-elements-demo-download-best/

https://www.origins-iks.org/wp-content/uploads/2023/01/gwenpek.pdf

http://turismoaccesiblepr.org/?p=57228

https://moodydose.com/wp-content/uploads/2023/01/Photoshop CS5.pdf

 $\frac{https://www.2arly.com/wp-content/uploads/2023/01/Adobe-Photoshop-2022-Version-232-Download-Keygen-Full-Version-latest-updaTe-2023.pdf}{}$ 

 $\underline{http://gadget\text{-}drawer.net/download\text{-}adobe\text{-}photoshop\text{-}cc\text{-}2015\text{-}version\text{-}18\text{-}with\text{-}license\text{-}key\text{-}for\text{-}window}}\\ s\text{-}latest\text{-}release\text{-}2023/$ 

 $\frac{https://luvmarv.com/download-free-adobe-photoshop-2021-version-22-3-activation-code-hack-3264bit-2023/$ 

https://wood-genealogy.com/wp-content/uploads/2023/01/kimwyl.pdf

 $\underline{https://xtc\text{-}hair.com/adobe\text{-}photoshop\text{-}2021\text{-}version\text{-}22\text{-}4\text{-}download\text{-}free\text{-}with\text{-}licence\text{-}key\text{-}crack\text{-}win\text{-}m}}\\ ac\text{-}hot\text{-}2022/$ 

https://www.uni-karteikarten.de/wp-content/uploads/2023/01/Download-free-Adobe-Photoshop-2021-

Version-223-With-Product-Key-X64-upDated-2022.pdf

http://medlifecareer.com/?p=25379

http://www.sweethomeslondon.com/?p=

https://ayusya.in/download-photoshop-7-1-full-version-link/

http://biohymns.com/wp-content/uploads/2023/01/Download-Photoshop-Full-Version-2023.pdf

 $\underline{http://www.fujitsuspareparts.com/wp-content/uploads/2023/01/Pedzle-Do-Photoshopa-Download-NE}\\ \underline{W.pdf}$ 

 $\frac{https://bilvardsexperten.se/wp-content/uploads/2023/01/Photoshop-2021-Version-2201-Download-Hack-For-PC-x3264-NEw-2023.pdf$ 

http://www.religion-sikh.com/index.php/2023/01/02/download-free-photoshop-2021-version-22-5-1-free-license-key-license-key-hot-2022/

https://www.mycatchyphrases.com/wp-content/uploads/2023/01/aldquee.pdf

https://gotweapons.com/advert/adobe-photoshop-express-full-version-free-download-new/

 $\underline{https://maisonchaudiere.com/advert/photoshop-cc-2015-version-16-lifetime-activation-code-windows-10-11-lifetime-release-2023/$ 

https://teenmemorywall.com/installer-photoshop-cs6-free-download-full/

https://sannsara.com/wp-content/uploads/2023/01/latoivia.pdf

http://subsidiosdelgobierno.site/?p=46180

https://www.ecosolution.pe/wp-content/uploads/2023/01/Adobe Photoshop 2022 .pdf

 $\frac{https://briocards.com/wp-content/uploads/2023/01/Shapes-Photoshop-2020-Download-Extra-Quality.}{pdf}$ 

 $\frac{https://mmsonline.org/wp-content/uploads/2023/01/Adobe-Photoshop-2021-Version-2231-Full-Produc}{t-Key-2023.pdf}$ 

http://southfloridafashionacademy.com/2023/01/02/photoshop-2021-version-22-4-1-license-code/

https://romans12-2.org/wp-content/uploads/2023/01/janzkaml.pdf

https://fam-dog.ch/advert/adobe-photoshop-2021-filters-free-download-install/

https://caremeus.com/wp-content/uploads/2023/01/plamarg.pdf

 $\underline{https://www.webcard.irish/download-photoshop-cc-2019-version-20-with-key-activator-x32-64-lifetime-patch-2023/}$ 

 $\underline{https://www.rajatours.org/adobe-photoshop-2022-version-23-0-download-registration-code-torrent-activation-code-pc-windows-updated-2023/$ 

 $\underline{https://mediquestnext.com/wp-content/uploads/2023/01/Photoshop-Cs-Free-Download-For-Windows-8-HOT.pdf}$ 

https://revitiq.com/wp-content/uploads/2023/01/Download-Zip-File-Of-Adobe-Photoshop-LINK.pdf

Calibration tools from Camera Calibration are now available within Photoshop. Instead of having to export from within the application to an external tool like DNG, or create a new document, you can use the Calibration panel within Photoshop and save the completed work to the local file system. This enhances the speed of calibration and makes it more accessible to users. A new, unified scrolling viewer has been added to help make scrolling through large still images and projects more seamless. This scrolling viewer supports views in both landscape and portrait orientations. It also separates the image information from the metadata, including magnification and depth, ensuring there's never any information on a large or cropped-down preview image. Adobe Photoshop also has better organizational tools to make it easier to manage documents and images. A new panel, Help Menu, has been added to the left side of the workspace that lets users jump directly to some of the most commonly used troubleshooting tools within the application. Organization menus have also been added to the Publications panel that lets users easily manage and search through their published assets. Users also have the option to easily create custom tabs to make it easier to navigate to tools and functions without having to manage these tabs themselves. Adobe added additional tooling to improve the speed of the application and the quality of its drawing performance. The application gets a faster, intelligent filtering engine to make selections and make them more accurate. It also improves the quality of vector drawing by speeding up the visual performance of shapes.